#### VMT Interface & Key Concepts

| Velocity Mapping Toolbox (VMT)                                                                                                    | Plotting Plot English Units                                                                                                    |          |
|----------------------------------------------------------------------------------------------------|----------------------------------------------------------------------------------------------------|----------|
| Data Import  Data Type  ASCII Output (.bxt)  Matlab Files (.mat)  Disclaimer  Help  Save Data (.mat file)  Output Tecplot (*.dat) file  Output KMZ File (Google Earth)  Vertical Offset (m)                                                                                      | Plan View  Well Map Depth-Averaged Velocities  Load Shoreline File  Vector Scale  Vector Spacing  Add Background  *Requires Mapping Toolbox  Smoothing Window Size  1                                                                                                    | Export   |
| Graphics Export  Figure 1 (Shiptracks) Figure 2 (Plan View) Figure 3 (Cross Section)  Style  Presentation Print  Save Figures                                                                                                    | Cross Sections  Contour Variable  Streamwise Velocity (u)  Transverse Velocity (v)  Vertical Velocity (w)  Velocity Magnitude                                                                                                    | <u> </u> |
| Processing  Secondary Flow Definitions  1) Zero Net Cross-Stream Discharge Definition (zsd)  2) Rozovskii Definition (Roz)  Manually Set Cross-Section Endpoints (User Input File Required)  Correct for variations in streamwise depth (unit q continuity)  Advanced Processing | Vector Scale  Horiziontal Vector Spacing  Vertical Vector Spacing  Vertical Vector Spacing  1  Vertical Vector Spacing  1  Secondary Velocity (zsd)  Vertical Vector Spacing  1  Secondary Flow Vector V  Transverse  Secondary (zsd)                                                                                                    | 'ariable |
| Bathymetry  Doutput Multibeam Bathymetry  Output Auxiliary Data  Beam Angle (deg)  Mag Var  WSE (m)  0.0  0.0                                                                                                    | Vertical Smoothing Window  Vertical Smoothing Window  1  Secondary (Roz) Secondary (Roz) Secon |          |

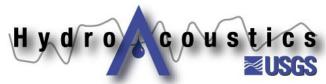

#### Overview of Data Processing

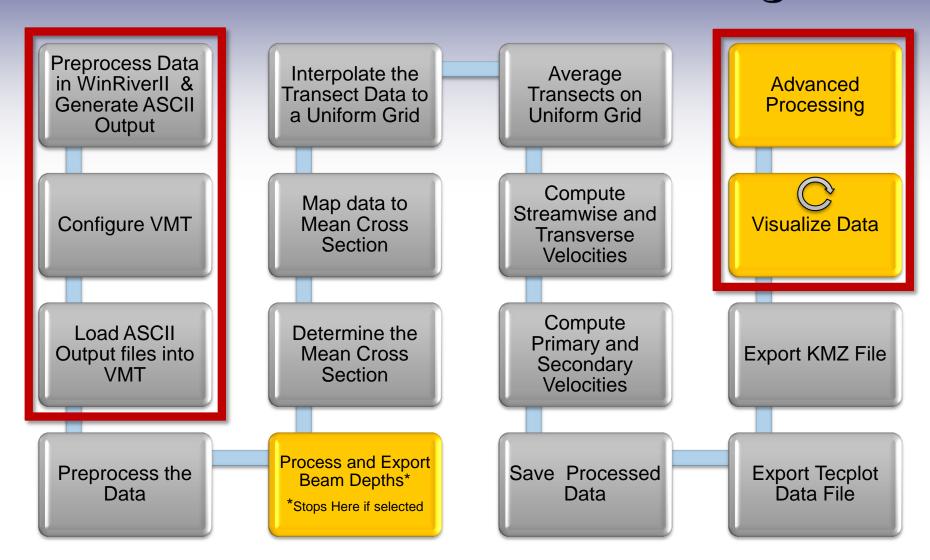

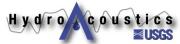

#### Preprocessing in WRII

- The user is responsible for QA/QC of their data in WRII prior to exporting ASCII Output files
- VMT currently does not include any major QA/QC routines (possible future addition)
- Pay particular attention to
  - Outliers
  - Near-shore velocity spikes
  - Missing data
  - GPS quality
  - Velocity reference

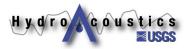

#### Preprocessing in WRII

Preprocess Data in WinRiverII & Generate ASCII Output

# Export ASCII Output files in SI (metric) units with Backscatter data

VMT can plot in English units, but assumes all input data is in SI units

| Saint                   | Clair_0_                                                                                         | 000_AS           | C.TXT                                          | - Note           | pad                  |                  |                             |                                                                                   |                                               |                                               |      |                          |      | × |
|-------------------------|--------------------------------------------------------------------------------------------------|------------------|------------------------------------------------|------------------|----------------------|------------------|-----------------------------|-----------------------------------------------------------------------------------|-----------------------------------------------|-----------------------------------------------|------|--------------------------|------|---|
| File Edit               | Format Vi                                                                                        | iew Help         |                                                |                  |                      |                  |                             |                                                                                   |                                               |                                               |      |                          |      |   |
|                         |                                                                                                  |                  |                                                |                  |                      |                  |                             |                                                                                   |                                               |                                               |      |                          |      |   |
| 25                      | 25                                                                                               | 31 9             | 6 1                                            | 1                | ) 1                  |                  | 20 21                       | 410                                                                               |                                               |                                               |      |                          |      | L |
| 8 / 22 9<br>-11.51      | 20 35 18<br>19.85                                                                                | 683<br>-1.00     | 3.00                                           | -0.320<br>0.0    | 0.970<br>00 142      | ) 5.3<br>2.00    | 0.00                        | 12.08                                                                             | 2.                                            | 55                                            | 2.92 | 2.73                     | 2.73 |   |
| 0.00<br>43.00393        | 0.00                                                                                             | . 42191465       | 0.00                                           | 0.               | .00                  | 0.0              | 00                          |                                                                                   |                                               |                                               |      |                          |      |   |
| 0.0                     | 0.0                                                                                              |                  | 0.0                                            | 5 -32/           | -0.0                 |                  | 21.0                        |                                                                                   | -0.0                                          |                                               | 17.0 | 0.93 2.                  | 18   |   |
| 96 cm BT                | dB 0.43                                                                                          | 0.319            | -0.0                                           | -77 2            | _2 5                 | -0.7             | 82.2                        | 85.5                                                                              | 83.8                                          | 82.9                                          | 100  | 2147483647               |      |   |
| 0.93<br>1.18            | 77.95<br>54.11<br>47.41<br>69.18<br>61.44                                                        | 187.31<br>158.28 | 20.0                                           | -77.3<br>-50.3   | -3.5<br>-9.3         | -9.7<br>-14.6    | 83.3<br>85.0                | 85.0                                                                              | 85.9                                          | 83.7                                          | 100  | 2147483647               |      |   |
| 1.43<br>1.68            | 47.41<br>69.18                                                                                   |                  |                                                | -47.3<br>-66.8   | -7.1<br>-5.3<br>-3.2 |                  | 86 2                        | 88.8<br>87.5<br>91.5<br>2555<br>2555<br>2555<br>2555<br>2555<br>2555<br>2555<br>2 | 87.0<br>87.9                                  | 86.2<br>82.3                                  | 100  | 2147483647<br>2147483647 |      |   |
| 1.93                    | 61.44                                                                                            | 217.15           | -37.1<br>-37.1<br>-6.0<br>-32768<br>-32768     | -49.0            | -3.2                 | 2.4              | 86.6<br>87.6<br>86.3<br>255 | 88.5                                                                              | 88.1                                          | 84.2                                          | 100  | 2147483647               |      |   |
| 2.18                    | 53.01<br>-32768<br>-32768                                                                        | 186.51           | -6.0                                           | -52.7            | 3.7                  | 3.5              | 86.3                        | 91.5                                                                              | 87.2                                          | 85.9                                          | 100  | 2147483647<br>2147483647 |      |   |
| 2.68                    | -32768                                                                                           | -32768           | -32768                                         | -32768           | -32768               | -32768           | 255                         | 255                                                                               | 255                                           | 255                                           | ő    | 2147483647               |      |   |
| 2.93<br>3.18            | -32768                                                                                           | -32768           | -32768<br>-32768                               | -32768           | -32768               | -32768           | 255<br>255                  | 255                                                                               | 255                                           | 255                                           | 0    | 2147483647<br>2147483647 |      |   |
| 3.43                    | -32768                                                                                           | -32768           | -32768                                         | -32768           | -32768               | -32768           | 255                         | 255                                                                               | 255                                           | 255                                           | ő    | 2147483647               |      |   |
| 3.68<br>3.93            | -32768<br>-32768<br>-32768<br>-32768<br>-32768<br>-32768<br>-32768<br>-32768<br>-32768           | -32768           | -32768<br>-32768                               | -32768           | -32768               | -32768           | 255<br>255<br>255           | 255                                                                               | 255                                           | 255                                           | 0    | 2147483647<br>2147483647 |      |   |
| 4.18<br>4.43            | -32768                                                                                           | -32768           | -32768<br>-32768                               | -32768           | -32768               | -32768           | 255<br>255                  | 255                                                                               | 255                                           | 255                                           | ŏ    | 2147483647               |      |   |
| 4.43                    | -32768                                                                                           | -32768           | -32768                                         | -32768           | -32768               | -32768           | 255                         | 255                                                                               | 255                                           | 255                                           | 0    | 2147483647<br>2147483647 |      |   |
| 4.93                    | -32768                                                                                           | -32768           | -32768<br>-32768<br>-32768                     | -32768           | -32768               | -32768           | 255<br>255<br>255           | 255                                                                               | 255                                           | 255                                           | ő    | 2147483647               |      |   |
| 5.18                    | -32768                                                                                           | -32768           | -32768                                         | -32768           | -32768               | -32768           | 255                         | 255                                                                               | 255                                           | 255                                           | 0    | 2147483647               |      |   |
| 5.43<br>5.68            | -32768<br>-32768<br>-32768                                                                       | -32768           | -32768<br>-32768<br>-32768                     | -32768           | -32768               | -32768           | 255<br>255                  | 255                                                                               | 255                                           | 255                                           | 0    | 2147483647<br>2147483647 |      |   |
| 5.93                    | -32768                                                                                           | -32768           | -32768                                         | -32768           | -32768               | -32768           | 255                         | 255                                                                               | 255                                           | 255                                           | Ō    | 2147483647               |      |   |
| 6.18                    | -32/68<br>-32768<br>-32768<br>-32768<br>-32768<br>-32768<br>-32768<br>-32768<br>-32768<br>-32768 | -32768<br>-32768 | -32768<br>-32768                               | -32768           | -32/68               | -32/68           | 255<br>255                  | 255<br>255                                                                        | 255<br>255                                    | 255                                           | 0    | 2147483647<br>2147483647 |      |   |
| 6.68                    | -32768                                                                                           | -32768           | -32768                                         | -32768           | -32768               | -32768           | 255<br>255                  | 255                                                                               | 255                                           | 255                                           | Ō    | 2147483647<br>2147483647 |      |   |
| 6.68<br>6.93<br>7.18    | -32/68<br>-32768                                                                                 | -32/68<br>-32768 | -32768<br>-32768<br>-32768                     | -32768<br>-32768 | -32768               | -32/68           | 255                         | 255<br>255                                                                        | 255<br>255                                    | 255<br>255                                    | 0    | 2147483647               |      |   |
| 7.43                    | -32768                                                                                           | -32768           | -32768<br>-32768                               | -32768           | -32768               | -32768           | 255<br>255                  | 255                                                                               | 255                                           | 255                                           | ō    | 2147483647               |      |   |
| 7.68<br>7.93            | -32/68<br>-32768                                                                                 | -32/68<br>-32768 | -32768<br>-32768                               | -32768<br>-32768 | -32768               | -32768           | 255<br>255                  | 255<br>255                                                                        | 255<br>255                                    | 255<br>255                                    | 0    | 2147483647               |      |   |
| 8.18                    | -32768                                                                                           | -32768           | -32768<br>-32768<br>-32768                     | -32768           | -32768               | -32768           | 255<br>255                  | 255                                                                               | 255                                           | 255                                           | ŏ    | 2147483647<br>2147483647 |      |   |
| 8.43                    | -32/68<br>-32768                                                                                 | -32768<br>-32768 | -32768<br>-32768                               | -32768<br>-32768 | -32768<br>-32768     | -32768<br>-32768 | 255<br>255                  | 255<br>255                                                                        | 255<br>255                                    | 255                                           | 0    | 2147483647<br>2147483647 |      |   |
| 8.68<br>8.93            | -32768                                                                                           | -32768           | -32768                                         | -32768           | -32768               | -32768           | 255<br>255                  | 255                                                                               | 255                                           | 255                                           | ō    | 2147483647               |      |   |
| 9.18<br>9.43            | -32/68<br>-32768                                                                                 | -32/68<br>-32768 | -32768<br>-32768                               | -32768<br>-32768 | -32768<br>-32768     | -32768<br>-32768 | 255<br>255                  | 255<br>255                                                                        | 255                                           | 255                                           | 0    | 2147483647<br>2147483647 |      |   |
| 9. 68                   | -32768                                                                                           | -32768           | -32768<br>-32768<br>-32768<br>-32768<br>-32768 | -32768           | -32768               | -32768           | 255<br>255                  | 255                                                                               | 255                                           | 255                                           | ŏ    | 2147483647               |      |   |
| 9.93<br>10.18           | -32768<br>-32768<br>-32768<br>-32768<br>-32768<br>-32768<br>-32768                               | -32768<br>-32768 | -32768                                         | -32768           | -32768               | -32768           | 255<br>255                  | 255<br>255<br>255<br>255<br>255<br>255<br>255<br>255<br>255<br>255                | 255                                           | 84.2 255 255 255 255 255 255 255 255 255 2    | 0    | 2147483647<br>2147483647 |      |   |
| 10.43                   | -32768<br>-32768<br>-32768                                                                       | -32768           | -32768<br>-32768<br>-32768                     | -32768           | -32768               | -32768           | 255                         | 255                                                                               | 255                                           | 255                                           | ŏ    | 21/7/826/7               |      |   |
| 10.68<br>10.93          | -32768<br>-32768                                                                                 | -32768<br>-32768 | -32768<br>-32768                               | -32768<br>-32768 | -32768<br>-32768     | -32768<br>-32768 | 255<br>255                  | 255<br>255                                                                        | 255<br>255                                    | 255                                           | 0    | 2147483647<br>2147483647 |      |   |
| 11.18<br>11.43          | -32768                                                                                           | -32768           | -32768<br>-32768                               | -32768           | -32768               | -32768           | 255<br>255                  | 255                                                                               | 255                                           | 255                                           | ŏ    | 2147483647               |      |   |
| 11.43                   | -32768<br>-32768<br>-32768<br>-32768                                                             | -32768<br>-32768 | -32768<br>-32768                               | -32768<br>-32768 | -32768<br>-32768     | -32768<br>-32768 | 255<br>255                  | 255<br>255<br>255<br>255<br>255<br>255<br>255<br>255                              | 88.12<br>255555555555555555555555555555555555 | 255                                           | 0    | 2147483647<br>2147483647 |      |   |
| 11.68<br>11.93<br>12.18 | -32768                                                                                           | -32768           | -32768                                         | -32768           | -32768               | -32768           | 255                         | 255                                                                               | 255                                           | 255<br>255<br>255<br>255<br>255<br>255<br>255 | 0    | 2147483647               |      |   |
| 12.18                   | -32768<br>-32768                                                                                 | -32768           | -32768                                         | -32768           | -32768               | -32768           | 255<br>255                  | 255                                                                               | 255                                           | 255                                           | 0    | 2147483647<br>2147483647 |      |   |
| 12.43<br>12.68          | -32768                                                                                           | -32768           | -32768<br>-32768                               | -32768           | -32768               | -32768           | 255<br>255                  | 255                                                                               | 255                                           | 255                                           | 0    | 2147483647               |      |   |
| 12.93<br>13.18          | -32768<br>-32768<br>-32768<br>-32768<br>-32768                                                   | -32768           | -32768<br>-32768                               | -32768           | -32768               | -32768           | 255<br>255                  | 255<br>255                                                                        | 255<br>255                                    | 255<br>255                                    |      | 2147483647<br>2147483647 |      |   |
| 13.18                   | -32768<br>-32768                                                                                 | -32768           | -32768<br>-32768                               | -32768           | -32768               | -32768           | 255                         | 255                                                                               | 255                                           | 255                                           | Ö    | 2147483647               |      |   |
| <                       |                                                                                                  |                  |                                                |                  |                      |                  |                             |                                                                                   |                                               |                                               |      |                          |      |   |
|                         |                                                                                                  |                  |                                                |                  |                      |                  |                             |                                                                                   |                                               |                                               |      |                          |      |   |

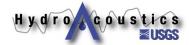

#### **ASCII Output**

Preprocess Data in WinRiverII & Generate ASCII Output

First two rows are notes

```
Palmer Rapid
  WS WF Draft WN WP TPE WM
   25
       25
            13
                32
                         20
 Yymmddhhmmssss en #en Picth Roll Heading TW
 1 11 16 12 29 53 69 125
                           0.720 0.770 300.550 7.090
 Ew
            ud BTerr dpth Elv Delv Hdop/#Sat D1
                                                         D2
                                                              D3 D4
                                                  1.41
                                                         1.63
       5.40
            -0.20 0.00
                         0.00 275.67 0.00 12.06
                                                              1.54
 0.29
TEDist TETime TDTravelN TDTravelE TDMadeGood
 0.00
         0.00
                 0.00
                         0.00
                                 0.00
  Latitude Longitude NavBTew NavBTns TDT en
 45.3274678 -77.5151289 -1.50 -17.40
                                        0.0
Qmiddle Qtop Qbuttom QStShore DistStShore QEndShore DistEndShore EndDTL StDBL
 0.0
         0.0
                 0.0
                         0.0
                                10.0
                                         0.0
                                                 3.8 0.68 0.93
 #B unit ref int scl absr
 18 cm BT dB 0.45 0.511
 BDpth Velmag Veldir Velew Velns Vud Verr [Backscatter 1 2 3 4 ] %Good Qm^3
  0.68
        86.50
              163.82 24.1 -83.1 3.6 -28.8 66.4 66.9 63.7 66.4 100
                                                                   0.00
  0.93 118.65 136.85 81.1 -86.6 3.5 -24.1 72.6 70.8 66.7 80.8 100
                                                                   0.00
  1.18 -32768 -32768 -32768 -32768 -32768 -32768 102.4 83.8 74.7 104.2 0 2147483647
  1.43
       -32768 -32768 -32768 -32768 -32768
                                               255 115.8
                                                         255
                                                              255
                                                                   0 2147483647
  1.68
       -32768 -32768 -32768 -32768 -32768 -32768 255
                                                   255
                                                         255
                                                              255
                                                                   0 2147483647
```

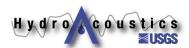

## **Configure VMT Settings**

Configure VMT

| VMT                                                                                                    |                                                                                                    |                                                                                                    |
|----------------------------------------------------------------------------------------------------|----------------------------------------------------------------------------------------------------|----------------------------------------------------------------------------------------------------|
| Velocity Mapping Toolbox (VMT)                                                                                                    | The state of the state of the s | t English Units                                                                                               |
| V. 2.42 beta  Data Import  Data Type  Save Data (.mat file)  ASCII Output (.txt)  Output Tecplot (*.dat) file  Matlab Files (.mat)  Vertical Offset (m)  Disclaimer  Help  Load Data                                                                                             | Plan View  Map Depth-Averaged Velocities  Load Shoreline File  Add Background *Requires Mapping Toolbox                                                                                                    | Depth Range (m) to Vector Scale 1 Vector Spacing 1 Export                                                     |
| Graphics Export  Figure 1 (Shiptracks) Figure 2 (Plan View) Figure 3 (Cross Section)  Style  Presentation Print  Save Figures                                                                                                    | Cross Sections  Cross Section Contour Plot  Vertical Exaggeration  Plot Secondary Flow Vectors                                                                                                    | Contour Variable  Streamwise Velocity (u)  Transverse Velocity (v)  Vertical Velocity (w)  Velocity Magnitude |
| Processing  Secondary Flow Definitions  1) Zero Net Cross-Stream Discharge Definition (zsd)  2) Rozovskii Definition (Roz)  Manually Set Cross-Section Endpoints (User Input File Required)  Correct for variations in streamwise depth (unit q continuity)  Advanced Processing | Vector Scale 0.2 Horiziontal Vector Spacing 1 Vertical Vector Spacing 1 Horizontal Smoothing Window 1                                                                                                    | Primary Velocity (Roz)  III  Secondary Flow Vector Variable  Transverse                                       |
| Bathymetry  Output Multibeam Bathymetry Output Auxiliary Data  Deam Angle (deg)  Mag Var  WSE (m)  0.0  0.0                                                                                                    | Vertical Smoothing Window  Vertical Smoothing Window  Include Vert. Vel. Comp. in Sec. Flow                                                                                                    | Secondary (Roz) Secondary (Roz, Cross-Stream C Primary (Roz, Cross-Stream Com;                                |

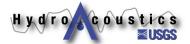

#### Load ASCII Data

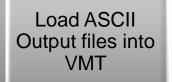

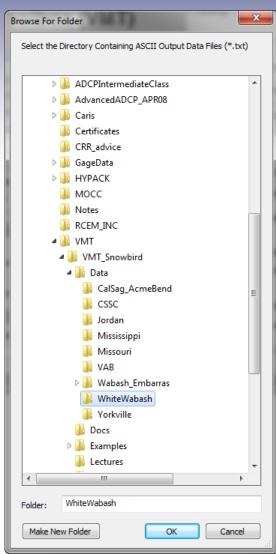

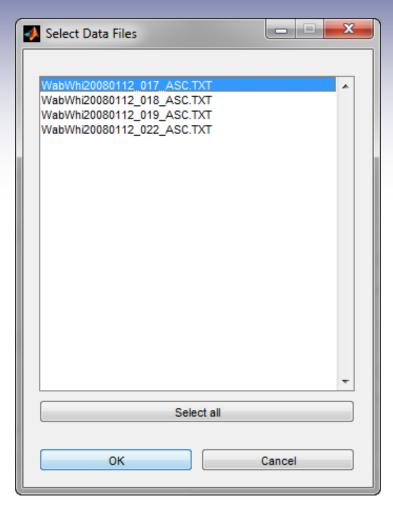

VMT will group and average the selected transects (unless exporting bathymetry)

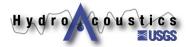

- Omit missing or bad velocity data (ASCII value = -32768)
- Filter out bad backscatter data (ASCII value = 255)
- Replace bad GPS with bottom track data
  - Missing GPS data is replaced with BT using last known position
  - Errors in moving bed conditions—Be Careful

Future addition: QA/QC data

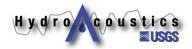

#### **Beam Depth Computations**

Process and Export Beam Depths\*

\*Stops Here if selected

- Convert back to raw slant range
  - Remove draft from depth
  - Divide by cos(beam angle)
- Apply pitch, roll, heading
- Compute x, y, z for each beam
- Account for draft
- Translate to earth coordinates
- Apply water surface elevation (WSE)

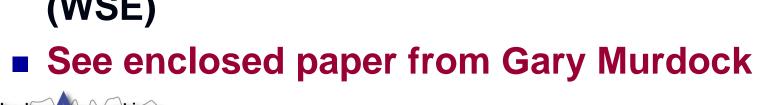

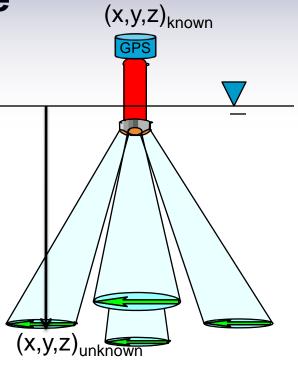

## Averaging Multiple Transects

- Data mapped to a mean, linear cross section (required for secondary flow computations)
- If data along a curvilinear path is required, use ASCII2GIS utility

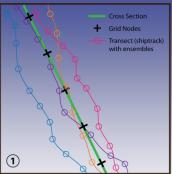

Step 2. Project transect data to the cross section plane using an orthogonal translation

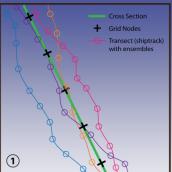

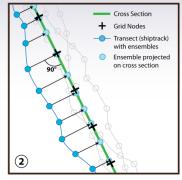

**Step 1.** Define the average cross section orientation and grid

1. Least-squares fit of data cloud 2. User-defined end points

Options:

Step 3. Interpolate projected data to the cross section grid for each transect (no interpolation in vertical is required when using a vertical grid defined by the bin size)

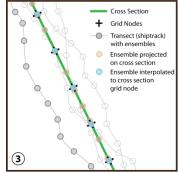

**Step 4.** Compute arithmetic average of all transects at each grid node for basic variables (e.g. velocity components)

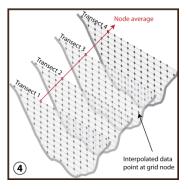

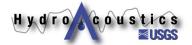

#### **Mean Cross Section**

Determine the Mean Cross Section

- Fits a line to all GPS points
- User can override with endpoint file

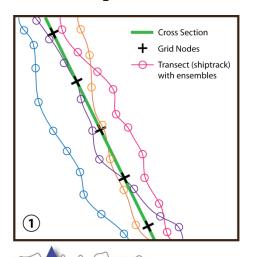

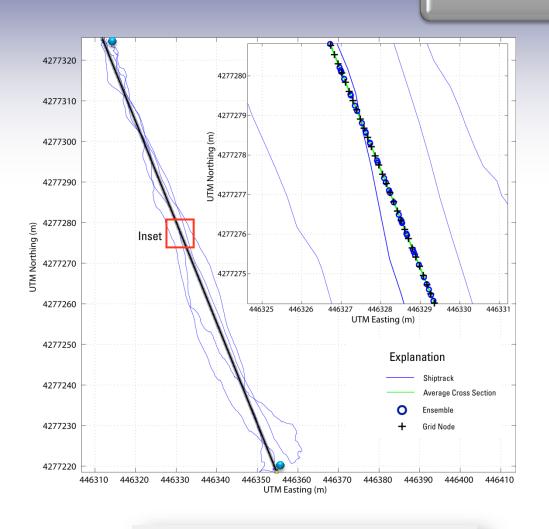

Manually Set Cross-Section Endpoints (User Input File Required)

### Project Data to Mean XS

Map data to Mean Cross Section

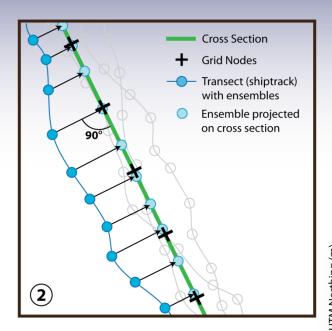

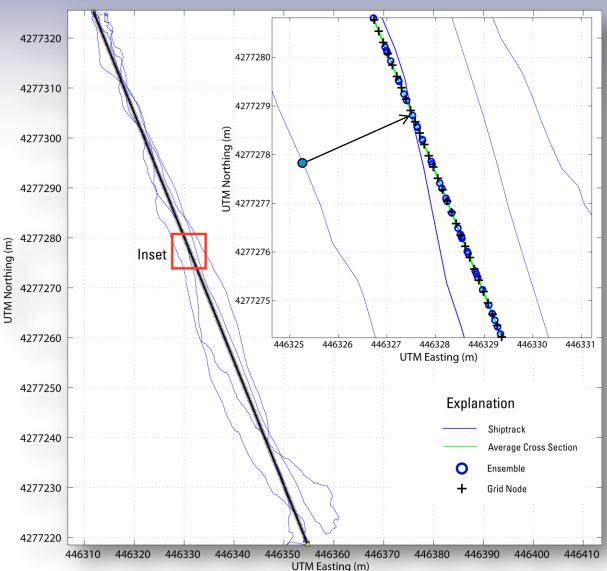

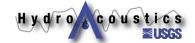

#### Interpolate to Uniform Grid

Interpolate the Transect Data to a Uniform Grid

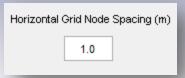

Interpolates data to user specified grid

X grid node spacing user defined Z grid node spacing set by ADCP bins

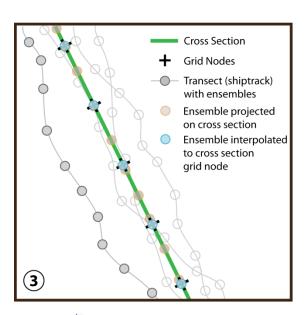

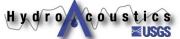

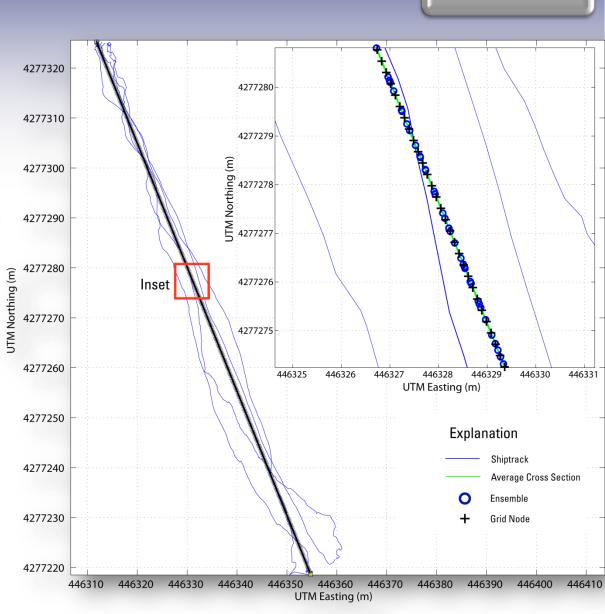

- Averages basic variables at each node
  - Velocity Components (East, North, Vertical)
  - Backscatter & Depth
  - Velocity magnitude & direction are recomputed from averaged components

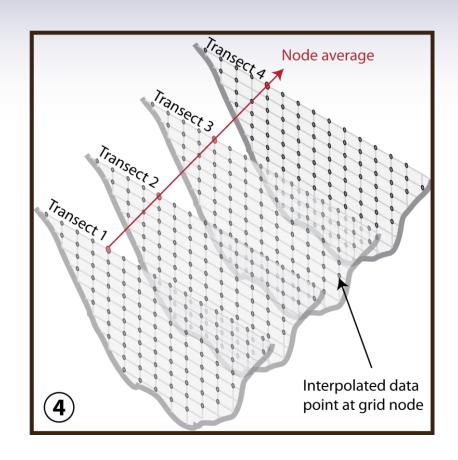

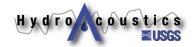

#### Streamwise and Transverse

Compute Streamwise and Transverse Velocities

- Streamwise defined perpendicular to mean cross section
- Transverse is parallel to mean cross section

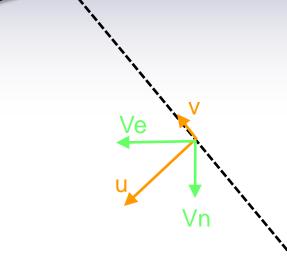

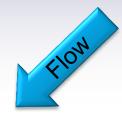

u = Streamwise velocity

v = Transverse velocity

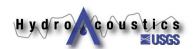

See Lane et al. 2001 (provided)

#### Primary and Secondary (ZSD)

Compute
Primary and
Secondary
Velocities

Zero Net Cross Stream
Discharge
Definition (ZSD)

- No net secondary discharge for entire cross section
- Finds components of velocity perpendicular (Vp) and parallel (Vs) to rotated cross section
- Better for bends (in general)

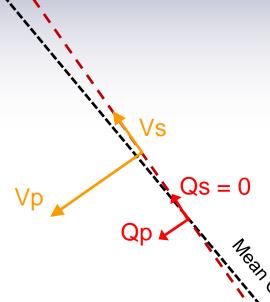

Vs = Secondary Velocity
Vp = Primary Velocity

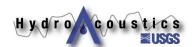

See Lane et al. 2001 (provided)

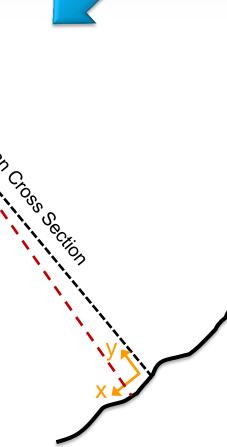

### Primary and Secondary (ROZ)

Compute
Primary and
Secondary
Velocities

## Rozovskii Definition (ROZ)

- No net secondary discharge for each profile (ensemble)
- Vs and Vp differ for each ensemble
- Recompute X and Y components of Vp and Vs
- Generally better for confluences and bifurcations

Vs = Secondary Velocity

**Vp = Primary Velocity** 

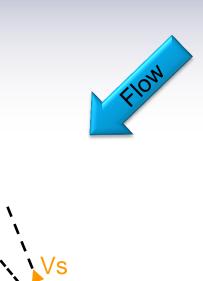

Vpy

 $Qs_i = 0$ 

Vpx

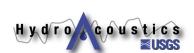

See Lane et al. 2001 (provided)

#### **Data Visualization**

Visualize Data

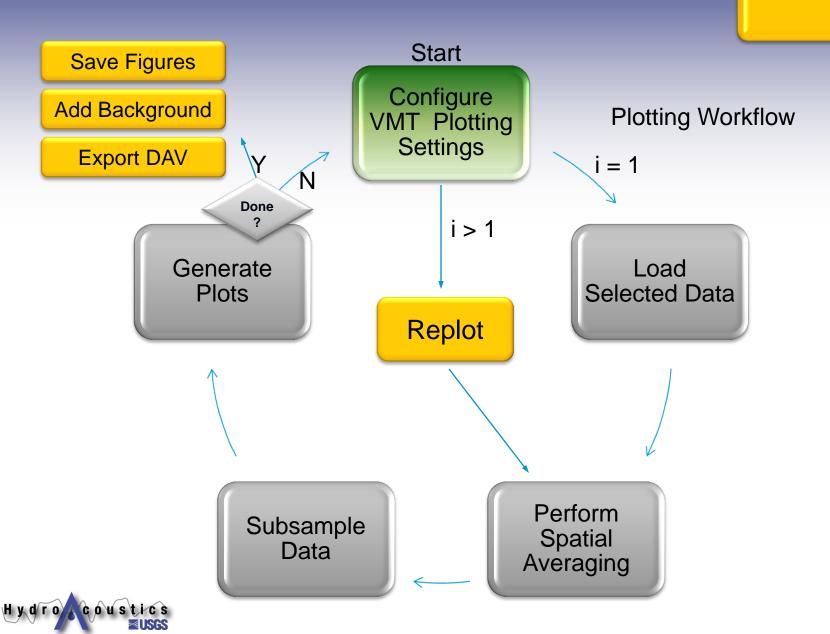

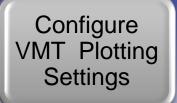

| <b>▼</b> VMT                                                                                                    |                                                                                                    | _ D X                                 |
|----------------------------------------------------------------------------------------------------|----------------------------------------------------------------------------------------------------|---------------------------------------|
| Velocity Mapping Toolbox (VMT)                                                                                                    | Plotting Plot English Units                                                                                                    | . Il                                  |
| V. 2.42 beta  Data Import  Data Type  Save Data (.mat file)  ASCII Output (.bxt)  Output Tecplot (*.dat) file  Matlab Files (.mat)  Vertical Offset (m)  Disclaimer  Help  Load Data  Replot                                                                                                    | Plan View  Wap Depth-Averaged Velocities  Load Shoreline File  Vector Scale  Vector Spacing  Add Background  *Requires Mapping Toolbox                                                                        | to 1 1 1 Export                       |
| Graphics Export  Style  Figure 1 (Shiptracks)  Figure 2 (Plan View)  Figure 3 (Cross Section)  Save Figures                                                                                                    | Cross Sections  Cross Section Contour Plot  Vertical Exaggeration  Plot Secondary Flow Vectors  Contour Variab Streamwise Vertical Exaggeration  Transverse Vertical Velocity Magnitudes  Velocity Magnitudes | elocity (u) elocity (v) by (w) tude   |
| Processing Secondary Flow Definitions Horizontal Grid Node Spacing (m)  1) Zero Net Cross-Stream Discharge Definition (zsd) 2) Rozovskii Definition (Roz)  Manually Set Cross-Section Endpoints (User Input File Required) Correct for variations in streamwise depth (unit q continuity)  Advanced Processing | Vertical Vector Spacing 1                                                                                                    | ocity (zsd) y (Roz) w Vector Variable |
| Bathymetry  Output Multibeam Bathymetry  Output Auxiliary Data  Beam Angle (deg)  Mag Var  WSE (m)  0.0  0.0                                                                                                    | Vertical Smoothing Window  1 Secondary (Ro Secondary (Ro Primary (Roz,                                                                                                    |                                       |

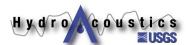

### Configure VMT Plotting

Configure VMT

 Plan view data can plot depth- or layeraveraged velocities

$$V_{LA} = \frac{1}{d_2 - d_1} \int_{d_1}^{d_2} V dz$$

- Contour variables & secondary flow variables from listboxes
- Can choose to include vertical velocity component in vectors
- Can plot in English units

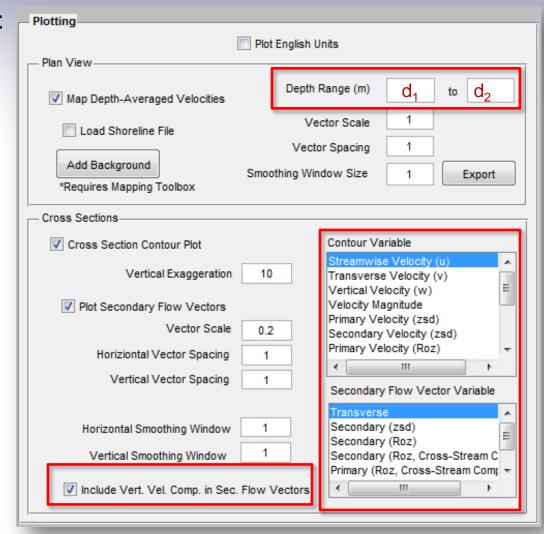

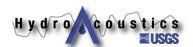

#### **Spatial Averaging**

Perform Spatial Averaging

#### Plan View

- 1-D Moving average
- Window size
   2\*N + 1
- Ignores missing data
- 2-D contour plots
  - 2-D moving average
  - Window Size(2\*Nr+1)-by-(2\*Nc+1)
  - Ignores missing data

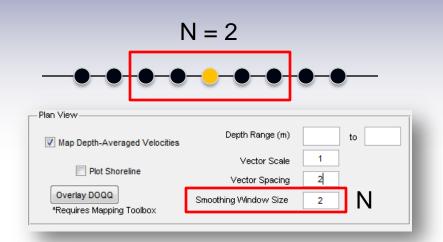

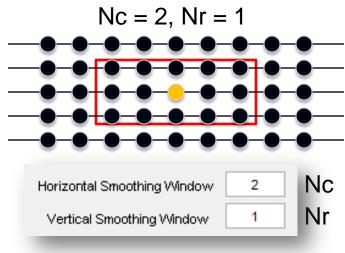

Units = HGNS & Bin Size

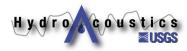

### Subsample for Plotting

Subsample Data

- Use to improve clarity of plots
- Subsampling done after spatial averaging
- User-defined grid node spacing is HVS = 1 (i.e. plot all nodes)

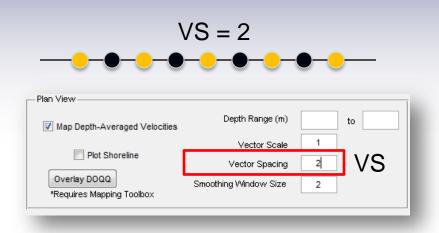

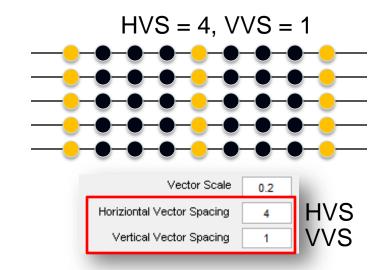

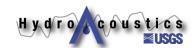

Generate Plots

Figure 2: Plan View Plot

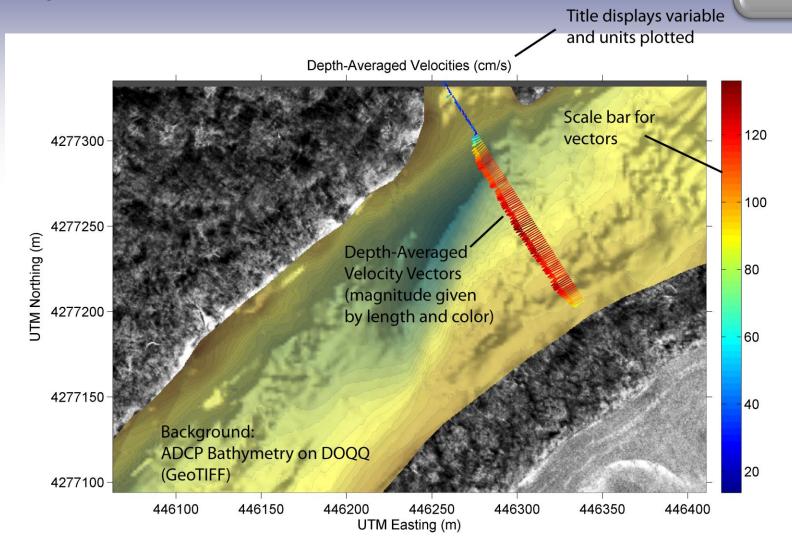

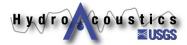

Generate Plots

Figure 3: Contour Cross Section Plot

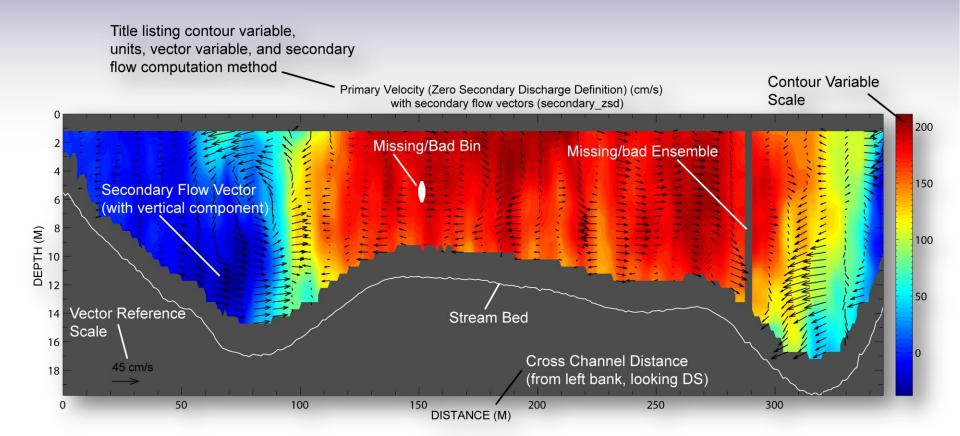

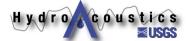

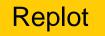

Configure
VMT Plotting
Settings

| Velocity Mapping Toolbox (VMT)                                                                                                    | Plot Eng                                                                                                 | glish Units                                                                                                    |
|----------------------------------------------------------------------------------------------------|----------------------------------------------------------------------------------------------------|----------------------------------------------------------------------------------------------------|
| V. 2.42 beta  Disclaimer Help  Data Import  Data Type  Save Data (.mat file)                                                                                                    | Plan View                                                                                                | Vector Scale 1                                                                                                    |
| Output (.txt) Output Tecplot (*.dat) file Output KMZ File (Google Earth) Vertical Offset (m)                                                                                                    | Add Background                                                                                           | Vector Spacing 1 g Window Size 1 Export                                                                                            |
| Graphics Export  Figure 1 (Shiptracks) Figure 2 (Plan View) Figure 3 (Cross Section)  Style  Presentation Presentation Print                                                                                                    | Cross Sections  Cross Section Contour Plot  Vertical Exaggeration 10  Plot Secondary Flow Vectors        | Contour Variable  Streamwise Velocity (u)  Transverse Velocity (v)  Vertical Velocity (w)  Velocity Magnitude                      |
| Processing Secondary Flow Definitions Horizontal Grid Node Spacing (m) 1) Zero Net Cross-Stream Discharge Definition (zsd) 2) Rozovskii Definition (Roz) Manually Set Cross-Section Endpoints (User Input File Required) Correct for variations in streamwise depth (unit q continuity)  Advanced Processing | Vector Scale 0.2  Horiziontal Vector Spacing 1  Vertical Vector Spacing 1  Horizontal Smoothing Window 1 | Primary Velocity (zsd) Secondary Velocity (zsd) Primary Velocity (Roz)  Secondary Flow Vector Variable  Transverse Secondary (zsd) |
| Bathymetry  Output Multibeam Bathymetry  Output Auxiliary Data  Beam Angle (deg)  Mag Var  WSE (m)  0.0  0.0                                                                                                    | Vertical Smoothing Window  1  Vertical Smoothing Window  1  Include Vert. Vel. Comp. in Sec. Flow Vector | Secondary (Roz) Secondary (Roz, Cross-Stream C Primary (Roz, Cross-Stream Com;                                                     |

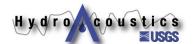

Add Background

Configure
VMT Plotting
Settings

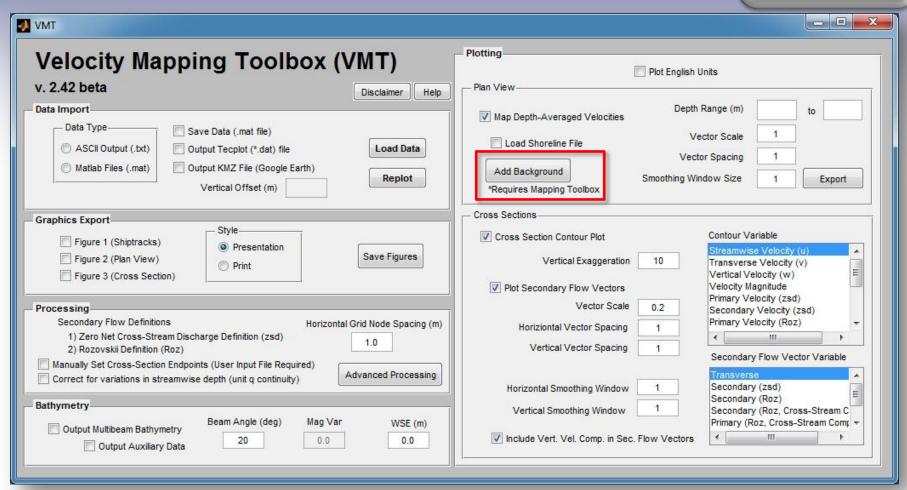

#### **Background Requirements:**

- Coordinate system: UTM (WGS84; in meters)
- GeoTIFF, Shapefile, TIFF/JPEG/PNG (with a world file), ARC ASCII GRID, or SDTS raster.
- Mapping toolbox required for Matlab version

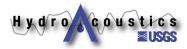

**Export DAV** 

Configure VMT Plotting Settings

| Velocity Mapping Toolbox (VMT)                                                                                                    | Plotting Plotting Plotting                                                                              | ot English Units                                                                                                    |    |
|----------------------------------------------------------------------------------------------------|----------------------------------------------------------------------------------------------------|----------------------------------------------------------------------------------------------------|----|
| Data Import  Data Type  Save Data (.mat file)  ASCII Output (.bxt)  Matlab Files (.mat)  Output Tecplot (*.dat) file  Output KMZ File (Google Earth)  Vertical Offset (m)                                                                                                    | Plan View  Map Depth-Averaged Velocities  Load Shoreline File  Add Background *Requires Mapping Toolbox | Depth Range (m)  Vector Scale  Vector Spacing  1  pothing Window Size  1                                                    | to |
| Graphics Export  Figure 1 (Shiptracks) Figure 2 (Plan View) Figure 3 (Cross Section)  Style Presentation Print  Save Figures                                                                                                    | Cross Sections  Cross Section Contour Plot  Vertical Exaggeration  Plot Secondary Flow Vectors          | Contour Variable  Streamwise Velocity (u  Transverse Velocity (v  Vertical Velocity (w)  Velocity Magnitude                 |    |
| Processing  Secondary Flow Definitions  1) Zero Net Cross-Stream Discharge Definition (zsd)  2) Rozovskii Definition (Roz)  Manually Set Cross-Section Endpoints (User Input File Required)  Correct for variations in streamwise depth (unit q continuity)  Horizontal Grid Node Spacing (m)  1.0  Advanced Processing | Vector Scale 0.  Horiziontal Vector Spacing  Vertical Vector Spacing  Horizontal Smoothing Window       | Primary Velocity (zsd) Secondary Velocity (zsd) Primary Velocity (Roz)  I Secondary Flow Vector  Transverse Secondary (zsd) | ,  |
| Output Multibeam Bathymetry  Output Auxiliary Data  Beam Angle (deg)  Mag Var  WSE (m)  0.0  0.0                                                                                                    | Vertical Smoothing Window  ✓ Include Vert. Vel. Comp. in Sec. Flow                                      | Secondary (Roz) Secondary (Roz, Cross Primary (Roz, Cross-Si                                                                |    |

Currently only exports \*.ANV vector file

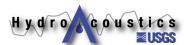

Save Figures

Configure
VMT Plotting
Settings

| Velocity Mapping Toolbox (VMT)                                                                                                    | Plotting Plot English Units                                                                              |                                                                                                    |  |  |
|----------------------------------------------------------------------------------------------------|----------------------------------------------------------------------------------------------------|----------------------------------------------------------------------------------------------------|--|--|
| Disclaimer Help  Data Import  Data Type  ASCII Output (.txt)  Matlab Files (.mat)  Save Data (.mat file)  Output Tecplot (*.dat) file  Output KMZ File (Google Earth)  Vertical Offset (m)                                                                                                    | ✓ Map Depth-Averaged Velocities  □ Load Shoreline File  Ve                                               | Range (m) to ctor Scale 1 cor Spacing 1 cor Spacing 1 cor |  |  |
| Figure 1 (Shiptracks)  Figure 2 (Plan View)  Figure 3 (Cross Section)  Style  Presentation  Print  Save Figures                                                                                                    | Cross Sections  Cross Section Contour Plot  Vertical Exaggeration 10  Plot Secondary Flow Vectors        | Contour Variable  Streamwise Velocity (u)  Transverse Velocity (v)  Vertical Velocity (w)  Velocity Magnitude                                                                                                    |  |  |
| Processing Secondary Flow Definitions Horizontal Grid Node Spacing (m)  1) Zero Net Cross-Stream Discharge Definition (zsd) 2) Rozovskii Definition (Roz)  Manually Set Cross-Section Endpoints (User Input File Required) Correct for variations in streamwise depth (unit q continuity)  Advanced Processing | Vector Scale 0.2  Horiziontal Vector Spacing 1  Vertical Vector Spacing 1  Horizontal Smoothing Window 1 | Primary Velocity (zsd) Secondary Velocity (zsd) Primary Velocity (Roz)  Secondary Flow Vector Variable  Transverse Secondary (zsd)                                                                                                    |  |  |
| Output Multibeam Bathymetry  Beam Angle (deg)  Mag Var  WSE (m)  Output Auxiliary Data  0.0 0.0                                                                                                    | Vertical Smoothing Window  1  ✓ Include Vert. Vel. Comp. in Sec. Flow Vectors                            | Secondary (Roz) Secondary (Roz, Cross-Stream C Primary (Roz, Cross-Stream Com;                                                                                                    |  |  |

Prompts user for choice of EPS or PNG format

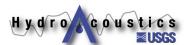

#### Important Tips

- Wait until you are completely satisfied with your plots (vectors, contours, etc.) before:
  - Adding a background
  - Exporting vectors
  - Saving figures
- Resize your figures appropriately before saving
- Users can also export figures in the figure window using a variety of settings and options

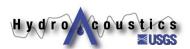

#### Overview of Output Files

#### Matlab data files (\*.mat):

 Files contain Matlab data structures with the raw ADCP data, intermediate variables used in computations, and final processed and averaged data.

#### Tecplot Data files (\*\_TECOUT.dat):

- Files contain processed and averaged ADCP data formatted for direct import into Tecplot.
- Average XS bathymetry data are also exported into the \*\_TECOUT\_XSBathy.dat file.

#### iRIC Vector Data Files (\*.anv):

- Vector files for input into the iRIC modeling suite.
- The vector files contain x, y, z, vx, and vy values in each line and separated by spaces. Units are MKS, UTM WGS84.

#### See VMT user guide for more detailed information

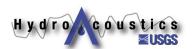

#### Multibeam XYZ Bathymetry Files (\*\_mbxyz.csv):

- These files contain the bathymetry data from the four individual beams of the ADCP, corrected for heading, pitch, and roll
- CSV format for easy import into ArcGIS
- Can include ancillary data (time stamp, heading, pitch, roll, etc.)

#### Google Earth files (\*.KML and \*.KMZ):

- These files are generated to allow the user to display the transect shiptracks (\*.kml) and mean cross sections (\*.kmz) in Google Earth
- Shiptrack KMLs are generated using ASCII2KML utility

#### GIS Compatible ASCII Files (\*\_GIS.csv):

- These files contain georeferenced depth- or layer-averaged data for every ensemble along the curvilinear shiptrack
- Exported using ASCII2GIS utility

#### Save/Export Processed Data

Save Processed Data

- Will save \*.mat (Matlab data file) if selected
- Creates'VMTProcFiles'directory inmeasurementdirectory
- User can reload processed file at a later time (faster)

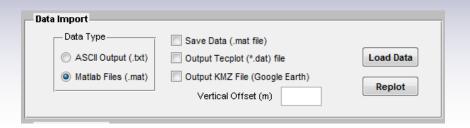

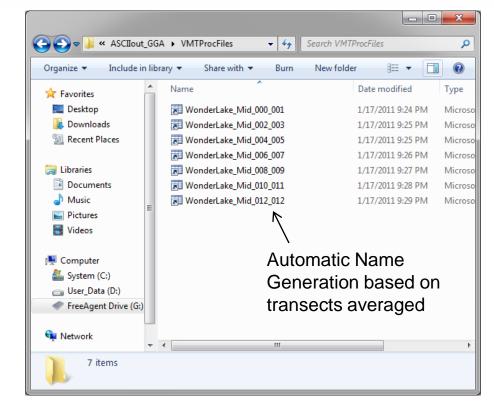

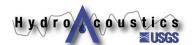

#### **Tecplot Export Option**

Export Tecplot
Data File

- Processed data saved to \*.dat file
- Saves all plot variables (velocity components, backscatter, flow angles, etc.) and bathymetry of MCS
- Saved before any spatial averaging
  - Smoothing in plot routines
- Saved to

  'VMTProcFiles'

  directory

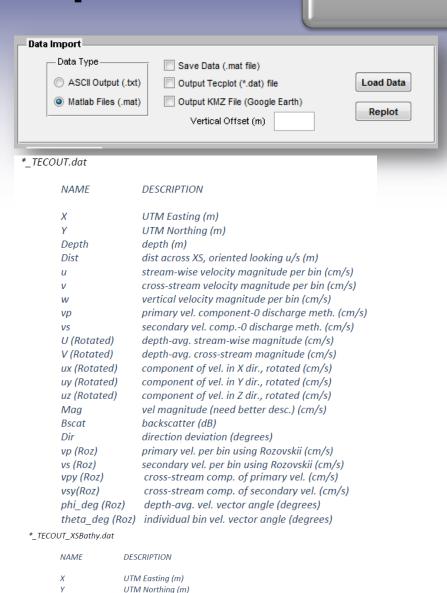

Bed depth (m)

BedElev

dist across XS, oriented looking u/s (m)

Bed Elevation (m) (Only accurate if user entered value in VMT GUI)

#### **KMZ Export Option**

Export KMZ File

- Saves mean cross section bathymetry to Google Earth KMZ file
- 3-D 'slice' through river bed elevated above the image plane
- Elevated above plane by 'vertical offset'
- Saved to 'VMTProcFiles' directory

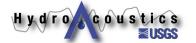

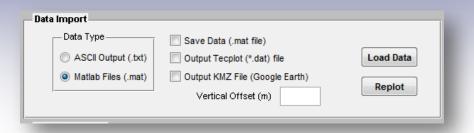

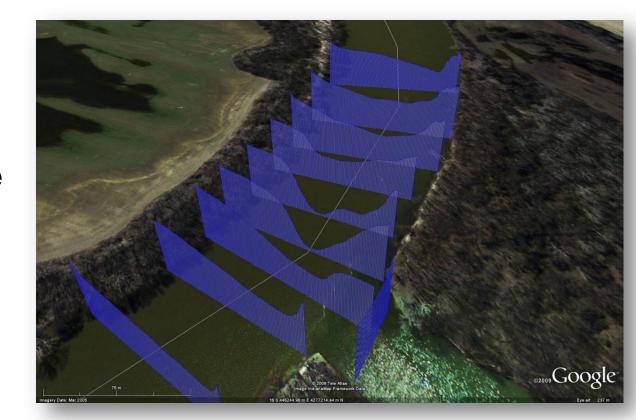

### **Advanced Processing**

#### **Currently under development/evaluation:**

- Computation of shear velocity and bed shear stress
- Estimation of the longitudinal dispersion coefficient from transverse velocity profile
- Vorticity computation
- Interpolation between transects
- Stationary (at-a-point) processing
- SSC calibration/computation tool
  - see Boldt et al. in HMEM proceedings (2.2.2 ADCPs and Sediment)
  - Several talks are included in references

## Questions?

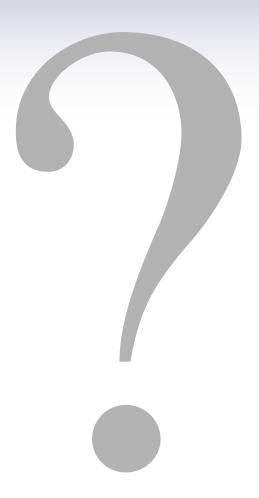

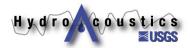